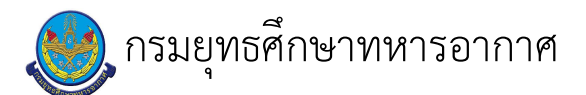

# ้เรื่อง : ตรวจข้อสอบภาควิชาการเพื่อคัดเลือก นจอ.

ี แก้ไข ปรับปรุงล่าสุดเมื่อ : 8/19/2020 3:15:15 PM

## งบประมาณ

- คำอธิบายลักษณะงาน/กิจกรรม ในขั้นตอนนี้ ดำเนินการตรวจข้อสอบภาควิชาการ เพื่อคัดเลือก นจอ. ดำเนินการภายใต้คณะอนุกรรมการตรวจข้อสอบภาควิชาการ โดยมี เสธ.ยศ.ทอ.เป็นประธาน และ ผอ.ศทบ.ยศ.ทอ.เป็นเลขานุการ – จำนวนคนที่ใช้ 10 คน
- พัสดุ สิ่งของที่ต้องใช้
- งบประมาณ /เงินที่ต้องใช้
	- ์ ชื่องบประมาณ :

้จำนวนเงิน : ................บาท

– เวลา โดยเฉลี่ยที่ใช้ในขั้นตอนนี้

บาที

#### Workflow การทำงาน

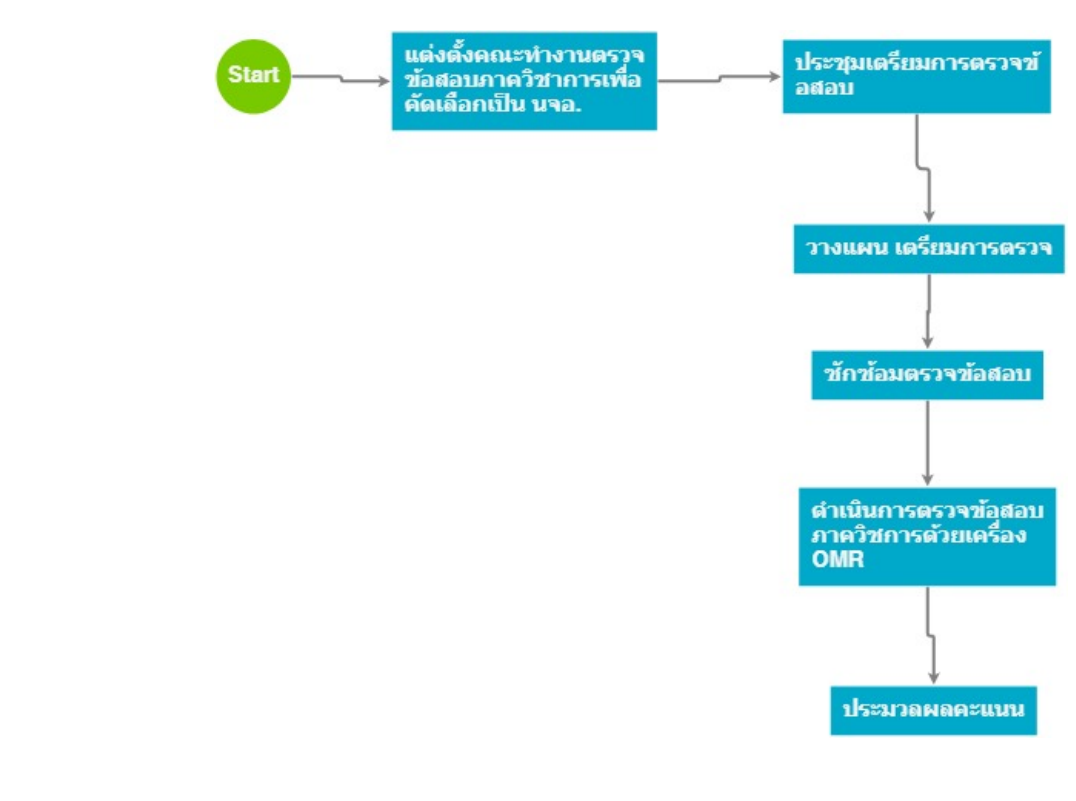

#### กระบวนงาน

3 แต่งตั้งคณะทำงานตรวจข้อสอบภาควิชาการเพื่อคัดเลือกเป็น นจอ

#### <u> ผัรบผิดชอบ</u>

## <u>วิธีปฏิบัติ</u>

- > ทำหนังสือให้ รร.จอ.ส่งผู้แทนเข้าเป<sup>็</sup>น คณอก.ตรวจข้อสอบ
	- ๏ ผู้รับมอบหมาย
	- **๏** เวลาดำเนินการ
		- $1.00 \times 10^{-2}$
	- ๏ ไฟล์แนบ/เอกสารประกอบ
	- ื**๏** รายละเอียด ทำหนังสือขอให้ รร.จอ.ส่ง ขรก.จำนวน 2 คนเข้าร่วมเป็น คณอก.ตรวจข้อสอบภาควิชาการ
	- ๏ ระเบียบ คำสั่ง ข้อบังคับ คำสั่ง ทอ.เรื่อง การรับสมัครและสอบคัดเลือกบุคคลเข้า นจอ.
	- **๏** องค์ความรู้ที่ใช้ในการทำงาน
		- งานสารบรรณ / หนังสือราชการ
	- ๏ ข้อควรปฏิบัติ/ข้อควรระวัง ความถูกต้องของหนังสือราชการ
	- ๏ ปัญหาที่พบในการทำงาน
	- **๏ ผลงาน**
	-
- > ทำคำสั่งแต่งตั้ง คณอก.ตรวจข้อสอบภาควิชาการ
	- ๏ ผู้รับมอบหมาย
	- ื่**๏** เวลาดำเนินการ
		- 1.00 วัน
	- **๏** ไฟล์แนบ/เอกสารประกอบ
	- ๏ รายละเอียด
		- 1. ทำหนังสือคำสั่งแต่งตั้ง คณอก.ตรวจข้อสอบวิชาการ โดยมีผู้แทน รร.จอ.เข้าเป็นเป็นกรรมการ จำนวน 2 คน
		- 2. การทำคำสั่งแต่งตั้ง คณอก.ตรวจข้อสอบวิชาการ อยู่ในอำนาจของประธาน คณอก.ตรวจข้อสอบภาควิชาการ (เสธ.ยศ.ทอ.เป็นประธาน และ ผอ.ศทบ.ฯ เป็นเลขานุการ)
	- **๏** ระเบียบ คำสั่ง ข้อบังคับ

คำสั่ง ทอ.(เฉพาะ) ที่ ๗๒/๕๗ ลง ๓๑ ต.ค.๕๗ เรื่อง แต่งตั้ง คณก.รับสมัครและสอบคัดเลือกบุคคลเข้าเป็น นจอ. กำหนดให้<br>คณอก.ตรวจข้อสอบภาควิชาการ (โดย เสธ.ยศ.ทอ.เป็นประธาน) มีหน้าที่ตรวจข้อสอบภาควิชการ แล้วรายงานผลการสอบ ให้ คณก.อำนวยการ (ผ่านเลขานุการ) ตามกำหนด

๏ องค์ความรู้ที่ใช้ในการทำงาน

ระเบียบสารบรรณ / หนังสือราชการ / การจัดทำคำสั่งแต่งตั้ง

- ๏ ข้อควรปฏิบัติ/ข้อควรระวัง ปฏิบัติให้ถูกต้องเป็นไปตามหลักสารบรรณ
- ๏ ปัญหาที่พบในการทำงาน

๑ ผลงาน

 $\mathbb{Z}$ 

# 5 . ประชุมเตรียมการตรวจข้อสอบ

#### <u>ผู้รับผิดชอบ</u>

## <u>วิธีปฏิบัติ</u>

- > จัดประชุมเตรียมการตรวจข้อสอบภาควิชาการ
	- ๏ ผู้รับมอบหมาย
		-
	- **๏** เวลาดำเนินการ

 $1.00$  วัน

- ๏ ไฟล์แนบ/เอกสารประกอบ
- **๏** รายละเอียด
	- ๑. จัดประชุมเตรียมการตรวจข้อสอบภาควิชาการ โดยมี เสธ.ยศ.ทอ./ประธาน คณอก.ตรวจข้อสอบภาควิชการเป<sup>็</sup>นประธาน
	- ๒. ประสานผู้แทน รร.จอ.เกี่ยวกับรูปแบบกระดาษคำตอบ
	- ... ชี้แจงแนวทางการปฏิบัติเพื่อให้เกิดความเข้าใจที่ตรงกัน
- **๏** ระเบียบ คำสั่ง ข้อบังคับ

๏ องค์ความรู้ที่ใช้ในการทำงาน

 $\overline{a}$ 

- ๏ ข้อควรปฏิบัติ/ข้อควรระวัง
	- กำหนดวันเวลาในการประชุมให้ชัดเจน
	- ประสานผู้เกี่ยวข้องในการเข้าร่วมประชุม
- ๏ ปัญหาที่พบในการทำงาน
- 

j.

**๏** ผลงาน

## 7 . วางแผน เตรียมการตรวจ

### <u>ผู้รับผิดชอบ</u>

## วิธีปฏิบัติ

- › เตรียมเจ้าหน้าที่ตรวจข้อสอบ
	- ๏ ผู้รับมอบหมาย
		-
	- ื**๏** เวลาดำเนินการ
		- $1.00$  วัน
	- ๏ ไฟล์แนบ/เอกสารประกอบ
	- ๏ รายละเอียด
		- ๑. จัดเตรียมเจ้าหน้าที่ตรวจประจำเครื่องตรวจ เครื่องละ ๒ คน

## ๏ ระเบียบ คำสั่ง ข้อบังคับ

- 
- **๏** องค์ความรู้ที่ใช้ในการทำงาน
- 
- ๏ ข้อควรปฏิบัติ/ข้อควรระวัง
	- เจ้าหน้าที่ตรวจข้อสอบแต่ละคนมีความชำนาญและประสบการณ์ที่แตกต่างกัน ดังนั้นให้จัดเจ้าหน้าที่ประจำเครื่อง OMR โดยให้คละกันระหว่างคนใหม่และคนเก่า
	- เจ้าหน้าที่ทบทวนขั้นตอบการปฏิบัติให้เป็นไปตามคู่มือการใช้เครื่อง OMR
- ๏ ปัญหาที่พบในการทำงาน
- 
- **๏ ผลงาน**
- $\overline{a}$
- > เตรียมความพร้อมเครื่อง OMR
	- **๏** ผู้รับมอบหมาย
	- ื่อ เวลาดำเนินการ
	- ื่**o** ไฟล์แนบ/เอกสารประกอบ
	- **๏** รายละเอียด
		- ๑. ตรวจสอบความพร้อมของเครื่อง OMR และเครื่องคอมพิวเตอร์ที่ใช้ในการเชื่อมต่อ
		- ๒. ตรวจสอบสถานภาพหมึกพิมพ์ให้อยู่ในสภาพพร้อมใช้งาน
	- **๏** ระเบียบ คำสั่ง ข้อบังคับ

## ๏ องค์ความรู้ที่ใช้ในการทำงาน

#### ๏ ข้อควรปฏิบัติ/ข้อควรระวัง

เครื่อง OMR สามารถขัดข้องและเกิดปัญหาได้ทุกเวลา ดังนั้นต้องเตรียมความพร้อมและมีแผนสำรองในวันตรวจข้อสอบ

# **๏** ปั้ญหาที่พบในการทำงาน

- ๏ ผลงาน
- $\overline{a}$

## 9 . ซักซ้อมตรวจข้อสอบ

## <u>ผู้รับผิดชอบ</u>

## <u>วิธีปฏิบัติ</u>

- **>** ซักซ้อมการปฏิบัติ
	- ๏ ผู้รับมอบหมาย
	- ื**๏** เวลาดำเนินการ
		- $1.00$  วัน
	- อ ไฟล์แนบ/เอกสารประกอบ
	- **๏** รายละเอียด

 $\overline{a}$ 

- ึด. ดำเนินการซักซ้อมขั้นตอนการปฏิบัติต่าง ๆ ให้แม่นยำ เพื่อไม่ให้เกิดปัญหาและข้อผิดพลาดในวันตรวจข้อสอบ
- **๏** ระเบียบ คำสั่ง ข้อบังคับ
- ๏ องค์ความรู้ที่ใช้ในการทำงาน
- **๏** ข้อควรปฏิบัติ/ข้อควรระวัง
	- เจ้าหน้าที่ตรวจ ทบทวนขั้นตอบการปฏิบัติตามคู่มือการใช้เครื่อง OMR

# **๏** ปั้ญหาที่พบในการทำงาน

**๏** ผลงาน

 $\sim$ 

 $\overline{a}$ 

# 11 . ดำเนินการตรวจข้อสอบภาควิชการด้วยเครื่อง OMR

#### <u>ผู้รับผิดชอบ</u>

## <u>วิธีปฏิบัติ</u>

- › ดำเนินการตรวจข้อสอบภาควิชาการ
	- ๏ ผู้รับมอบหมาย
		-
	- **๏** เวลาดำเนินการ

ห้วง ก.พ.

- ๏ ไฟล์แนบ/เอกสารประกอบ
- **๏** รายละเอียด
	- รับกระดาษคำตอบจาก รร.จอ.
	- ตรวจสอบยอดกระดาษคำตอบ
	- แบ่งกระดาษคำตอบไปตรวจกับเครื่อง OMR ตามที่วางแผนไว้ ดำเนินการตรวจจนแล้วเสร็จ
	- ประมวลผล จัดทำคะแนน โดยเรียงลำดับตามคะแนน ส่งเป็นไฟล์ Excel ให้ กพ.ทอ.
- ๏ ระเบียบ คำสั่ง ข้อบังคับ

คำสั่ง ทอ. เรื่องการรับสมัครและสอบคัดเลือกบุคคลเข้าเป็น นจอ.

- 
- ๏ องค์ความรู้ที่ใช้ในการทำงาน<br>- การใช้เครื่องตรวจ OMR และโปรแกรมตรวจข้อสอบ ScantoolPlus
	- การคำนวณทางคณิตศาสตร์โดยใช้ MS-Excel
- **๏** ข้อควรปฏิบัติ/ข้อควรระวัง
	- ตรวจเช็คจำนวนกระดาษคำตอบให้ครบ
	- ดำเนินการด้วยความรอบคอบ ระมัดระวังและถูกต้อง
- **๏** ปัญหาที่พบในการทำงาน

้กระดาษคำตอบมรรอยยับย่น หรือฉีกขาดซึ่งเกิดจากการขนย้ายแบบทดสอบ เมื่อนำมาเข้าเครื่อง OMR จะทำให้เครื่องขัดข้อง

๏ ผลงาน

 $\overline{a}$ 

## $12.$  ประมวลผลคะแนน

## <u>ผู้รับผิดชอบ</u>

<u>วิธีปภิบัติ</u>

- **›** ประมวลผลคะแนน
	- **๏** ผู้รับมอบหมาย
	- **๏** เวลาดำเนินการ

 $1.00$  วัน

อ ไฟล์แนบ/เอกสารประกอบ

๏ รายละเอียด

ผู้รับผิดชอบนำไฟล์จากการตรวจด้วยเครื่อง OMR มาทำการประมวลผล คูณน้ำหนักคะแนน จัดเรียงลำดับ ส่งให้ กพ.ทอ.

**๏** ระเบียบ คำสั่ง ข้อบังคับ

- ๏ องค์ความรู้ที่ใช้ในการทำงาน<br>การคำนวณทางคณิตศาสตร์โดยใช้ MS-Exel
- ๏ ข้อควรปฏิบัติ/ข้อควรระวัง
	- การประมวลผลคะแนนของผู้สอบจำนวนมากๆ ต้องทำด้วยความรอบคอบ มีการตรวจเช็คช้ำและต้องมีคนคอยกำกับอีกครั้งหนึ่ง<br>เพื่อไม่ให้เกิดความผิดพลาด
	- รายงานผลคะแนนสอบให้ผ่ายเลขานุการ (กพ.ทอ.)ตามเวลาที่กำหนด
- ๏ ปัญหาที่พบในการทำงาน
- 
- ๏ ผลงาน
- 

เอกสารประกอบ